#### An Introduction to Bitcoin

Saravanan Vijayakumaran

Department of Electrical Engineering Indian Institute of Technology Bombay <https://www.ee.iitb.ac.in/~sarva>

December 19, 2017

Venue: IIT Madras

#### What is Bitcoin?

- Cryptocurrency
- Open source
- Decentralized network

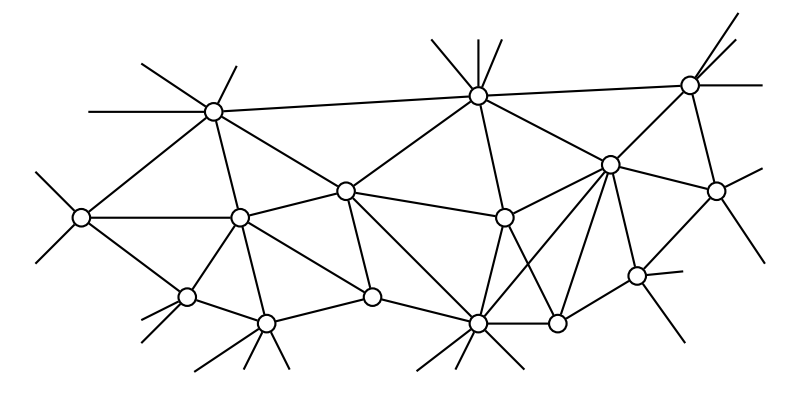

#### Decentralization Challenges

- Counterfeiting
- Currency creation rules
- Double spending
	- Alice pays Bob *n* digicoins for pizza
	- Alice uses the **same** *n* digicoins to pay Carol for books
- Centralization solves all three problems

#### **Solution without a central coordinator?**

# Double Spending

- Familiar to academics
- Submitting same paper to two conferences
- **Possible solution**

Reviewers google paper contents to find duplicates

- Solution fails if
	- Conferences accepting papers at same time
	- Conference proceedings not published/indexed

#### • **Better solution**

A single public database to store all submissions to all conferences

#### The Blockchain

Bitcoin's public database for storing transactions

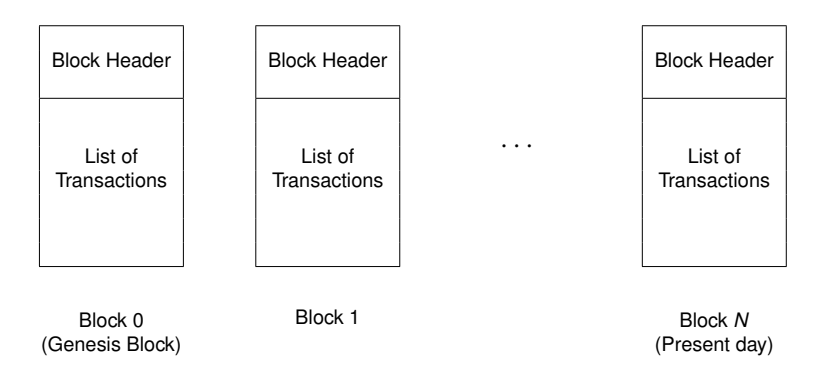

I see blocks. Where is the "chain"?

#### Block Header

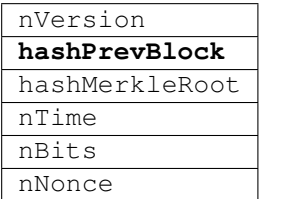

4 bytes 32 bytes 32 bytes 4 bytes 4 bytes 4 bytes

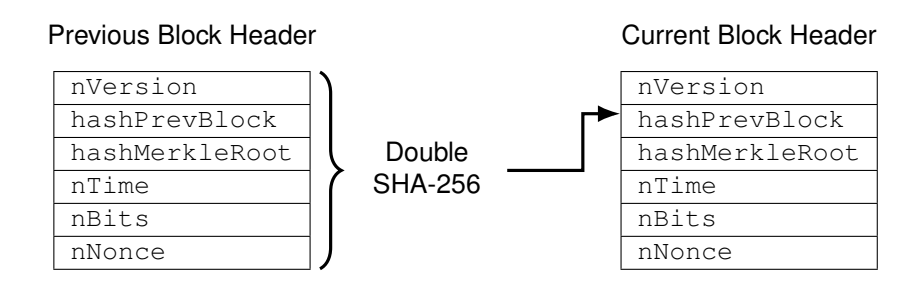

SHA-256: Cryptographic hash function

## Cryptographic Hash Functions

- Input: Variable length bitstrings
- Output: Fixed length bitstrings
- Easy to compute but difficult to invert
	- Given *H*(*x*), computationally infeasible to find *x*
- Collision resistant
	- Computationally infeasible to find  $x \neq y$  with  $H(x) = H(y)$
- Pseudorandom function

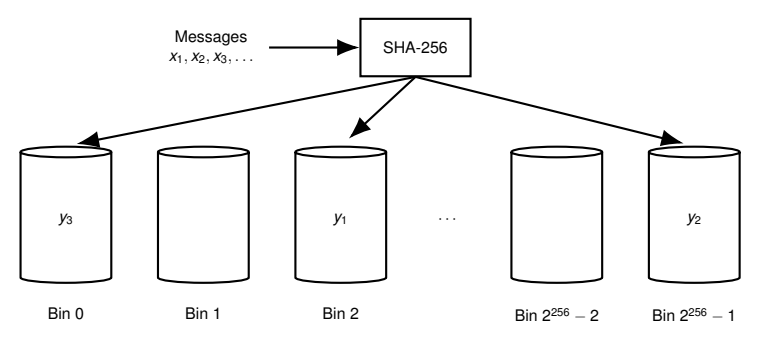

• Demo

### <span id="page-7-0"></span>[Bitcoin Mining](#page-7-0)

### Preventing Spam in Public Databases

- A database you own where anyone in the world can add entries? Your email inbox
- Hashcash was proposed in 1997 to prevent spam
- Protocol
	- Suppose an email client wants to send email to an email server
	- Client and server agree upon a cryptographic hash function *H*
	- Email server sends the client a challenge string *c*

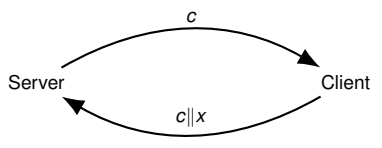

- Client needs to find a string x such that  $H(c||x)$  begins with  $k$  zeros
- Since *H* has pseudorandom outputs, probability of success in a single trial is

$$
\frac{2^{n-k}}{2^n}=\frac{1}{2^k}
$$

- The *x* corresponding to *c* is considered **proof-of-work (PoW)**
- PoW is difficult to generate but easy to verify

# Bitcoin Mining (1/2)

- Process of adding new blocks to the blockchain
- Nodes which want to perform transactions broadcast them
- Miners collect some of these transactions into a candidate block

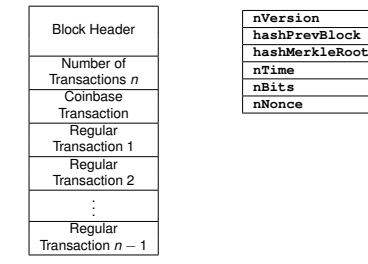

- **hashPrevBlock** contains double SHA-256 hash of previous block's header
- **hashMerkleRoot** contains root hash of transaction Merkle tree

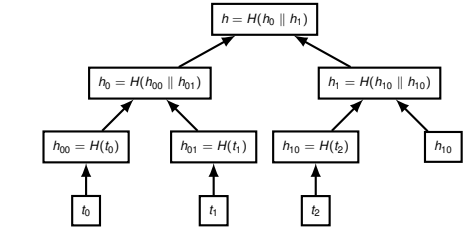

# Bitcoin Mining (2/2)

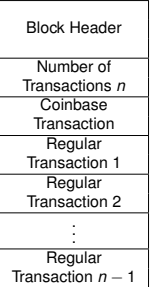

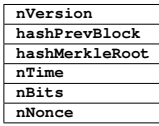

• **nBits** encodes a 256-bit target value *T*, say

$$
\mathcal{T} = \mathbf{0} \mathbf{x} \underbrace{\mathbf{0} \mathbf{0} \cdots \mathbf{0} \mathbf{0}}_{16 \text{ times}} \underbrace{\textbf{EFF} \cdots \textbf{FFF} \textbf{F}}_{48 \text{ times}}
$$

• Miner who can find **nNonce** such that

SHA256 (SHA256 (nVersion  $\|$  **HashPrevBlock**  $\| \dots \|$  nNonce))  $\leq T$ 

can add a new block

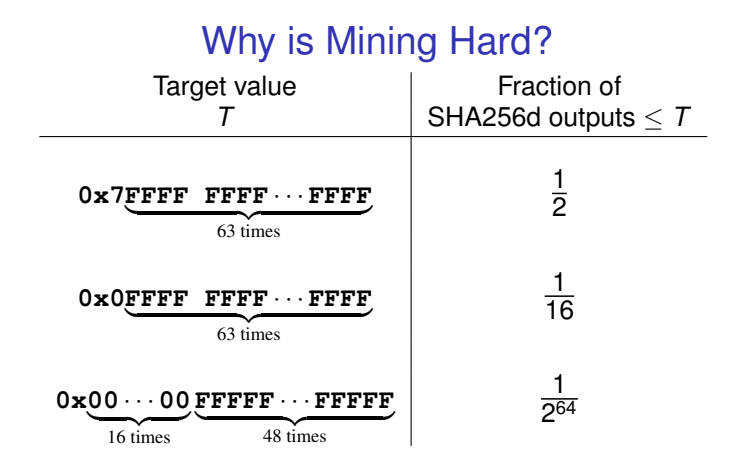

$$
Pr\left[\text{SHA256d output} \leq T\right] \approx \frac{T+1}{2^{256}}
$$

### Why should anyone mine blocks?

- Successful miner gets rewarded in bitcoins
- Every block contains a **coinbase transaction** which creates 12.5 bitcoins
- Each miner specifies his own address as the destination of the new coins
- Every miner is competing to solve their own PoW puzzle
- Miners also collect the transaction fees in the block

#### Block Addition Workflow

- Nodes broadcast transactions
- Miners accept valid transactions and reject invalid ones (solves double spending)
- Miners try extending the latest block

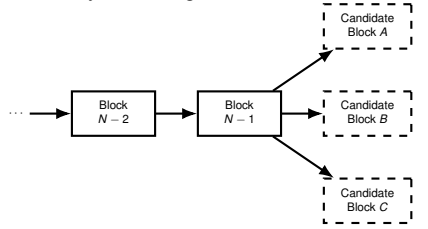

- Miners compete to solve the search puzzle and broadcast solutions
- Unsuccessful miners abandon their current candidate blocks and start work on new ones

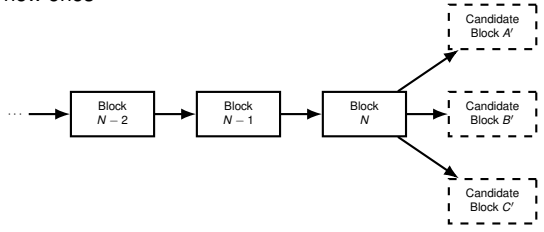

#### What if two miners solve the puzzle at the same time?

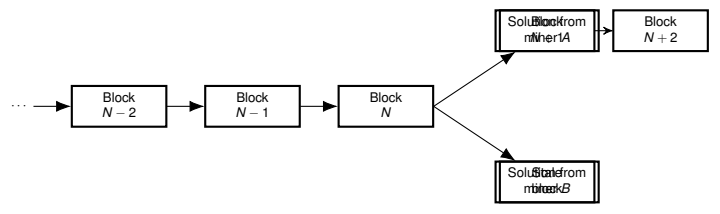

- Both miners will broadcast their solution on the network
- Nodes will accept the first solution they hear and reject others

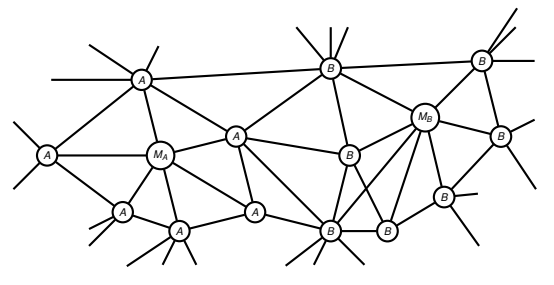

- Nodes always switch to the longest chain they hear
- Eventually the network will converge and achieve consensus

#### How often are new blocks created?

• Once every 10 minutes

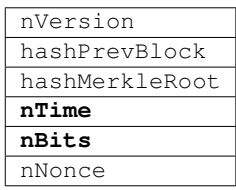

- Every 2016 blocks, the target *T* is recalculated
- Let  $t_{\text{sum}}$  = Number of seconds taken to mine last 2016 blocks

$$
T_{\text{new}} = \frac{t_{\text{sum}}}{14 \times 24 \times 60 \times 60} \times T
$$

- Recall that probability of success in single trial is  $\frac{T+1}{2^{256}}$
- If  $t_{\mathsf{Sum}} = 2016 \times 8 \times 60$ , then  $\mathcal{T}_{\mathsf{new}} = \frac{4}{5} \mathcal{T}$
- If  $t_{\text{sum}} = 2016 \times 12 \times 60$ , then  $\mathcal{T}_{\text{new}} = \frac{6}{5} \mathcal{T}$

## Bitcoin Supply

- The block subsidy was initially 50 BTC per block
- Halves every 210,000 blocks  $\approx$  4 years
- Became 25 BTC in Nov 2012 and 12.5 BTC in July 2016
- Total Bitcoin supply is 21 million

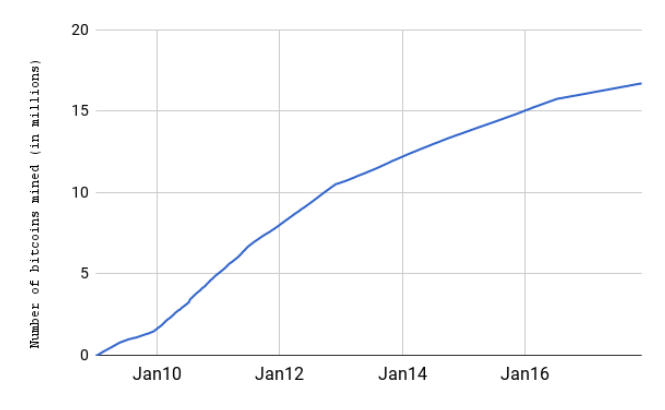

• The last bitcoin will be mined in 2140

## Bitcoin Payment Workflow

- Merchant shares address out of band (not using Bitcoin P2P)
- Customer broadcasts transaction *t* which pays the address
- Miners collect broadcasted transactions into a candidate block

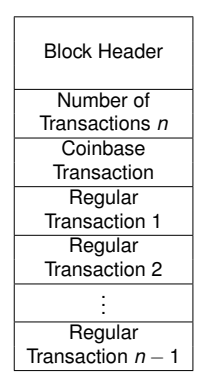

- One of the candidate blocks containing *t* is mined
- Merchant waits for confirmations on *t* before providing goods

#### <span id="page-18-0"></span>[Bitcoin Transaction Format](#page-18-0)

# Coinbase Transaction Format

Pre-SegWit

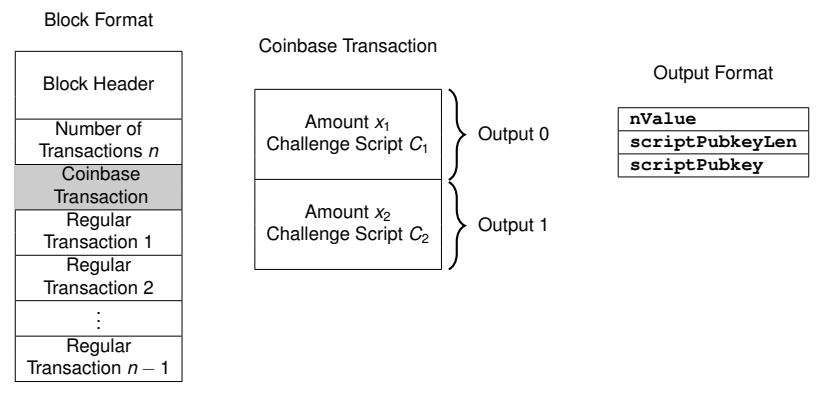

- **nValue** contains number of satoshis locked in output
	- 1 Bitcoin =  $10^8$  satoshis
- **scriptPubkey** contains the challenge script
- **scriptPubkeyLen** contains byte length of challenge script

### Regular Transaction Format

Pre-SegWit

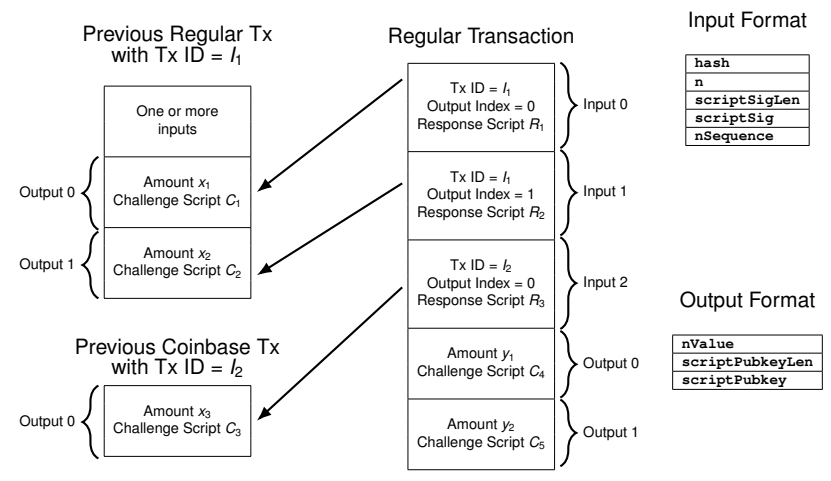

- **hash** and **n** identify output being unlocked
- **scriptSig** contains the response script

## <span id="page-21-0"></span>[Bitcoin Scripting Language](#page-21-0)

## **Script**

- Forth-like stack-based language
- One-byte opcodes

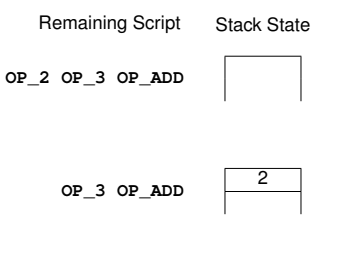

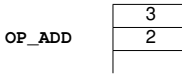

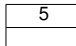

#### Challenge/Response Script Execution

Remaining Script Stack State

**<Response Script> <Challenge Script>**

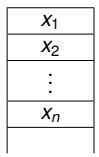

**<Challenge Script>**

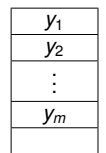

Response is valid if top element *y*<sup>1</sup> evaluates to True

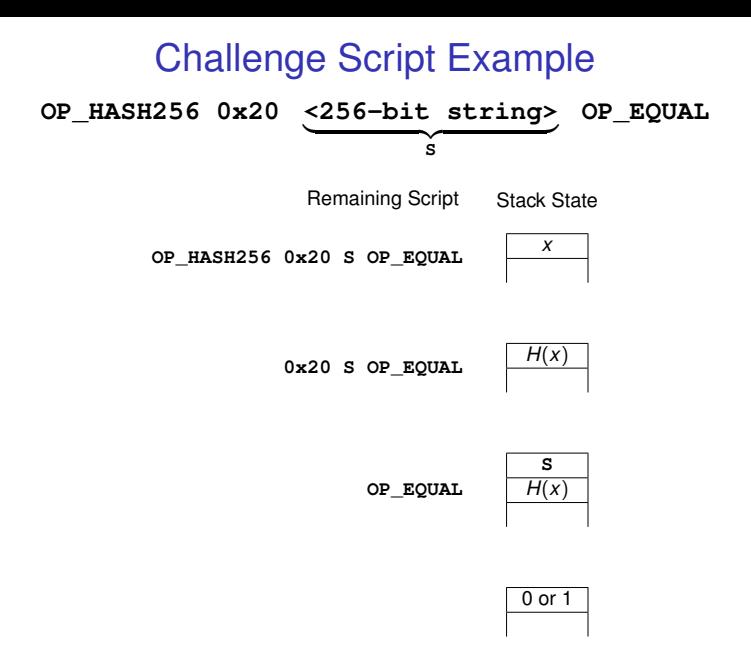

Unsafe challenge script! Guess why?

#### <span id="page-25-0"></span>[Pay to Public Key](#page-25-0)

## Digital Signatures

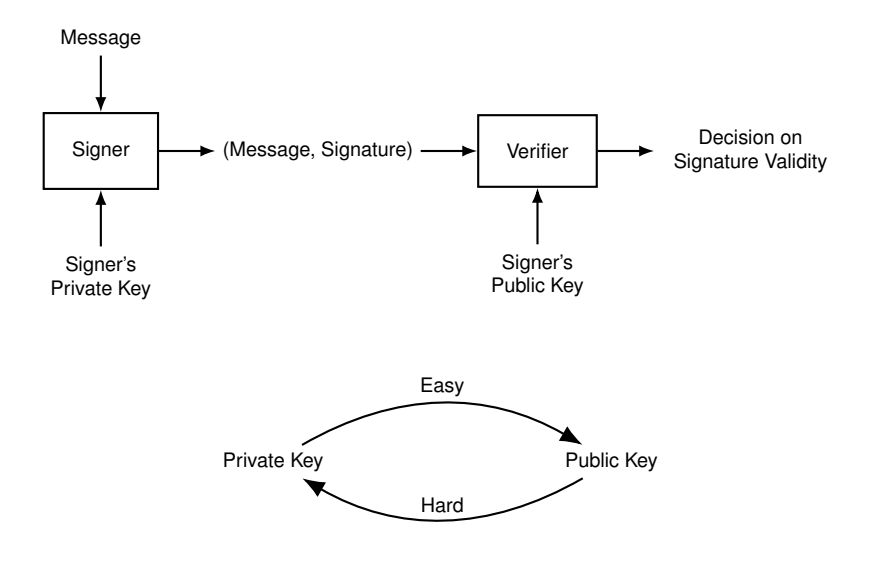

#### Pay to Public Key

- Challenge script: **0x21 <Public Key> OP\_CHECKSIG**
- Response script: **<Signature>**

Remaining Script Stack State

**<Signature> <Public Key> OP\_CHECKSIG**

**<Public Key> OP\_CHECKSIG**

**<Signature>**

**<Public Key> OP\_CHECKSIG <Signature>**

**True/False**

#### Signatures Protect Transactions

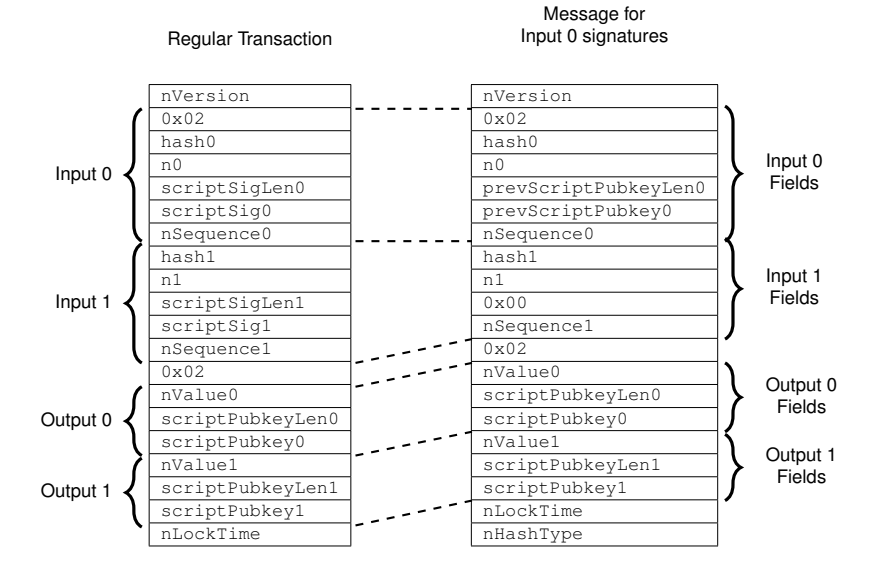

#### <span id="page-29-0"></span>[Pay to Public Key Hash](#page-29-0)

#### Pay to Public Key Hash Address

- To receive bitcoins, a challenge script needs to be specified
- P2PKH addresses encode P2PKH challenge scripts
- Example: **1EHNa6Q4Jz2uvNExL497mE43ikXhwF6kZm**

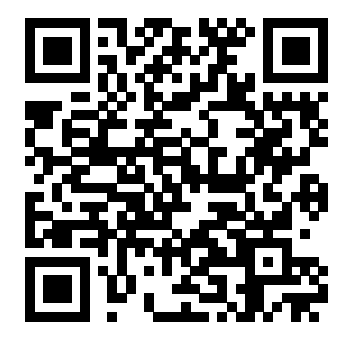

#### Base58 Encoding

#### **1EHNa6Q4Jz2uvNExL497mE43ikXhwF6kZm**  $\uparrow$

#### **0091B24BF9F5288532960AC687ABB035127B1D28A50074FFE0**

- Alphanumeric representation of bytestrings
- From 62 alphanumeric characters 0, O, I, l are excluded

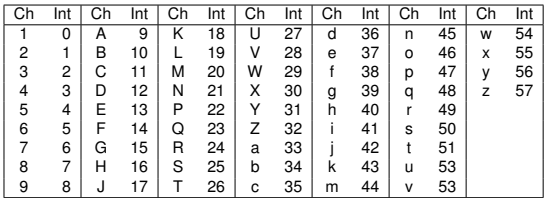

- Given a bytestring *bnbn*−<sup>1</sup> · · · *b*<sup>0</sup>
	- Encode each leading zero byte as a 1
	- Get integer  $N = \sum_{i=0}^{n-m} b_i 256^i$
	- Get  $a_k a_{k-1} \cdots a_0$  where  $N = \sum_{i=0}^k a_i 58^i$
	- Map each integer *a<sup>i</sup>* to a Base58 character

Pay to Public Key Hash Address

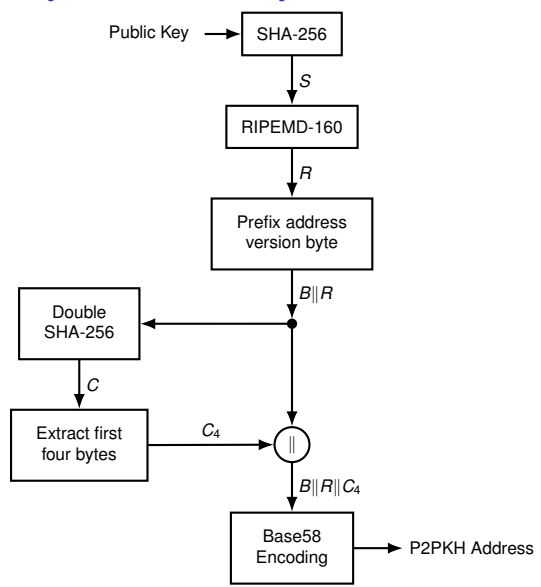

## Why Hash the Public Key?

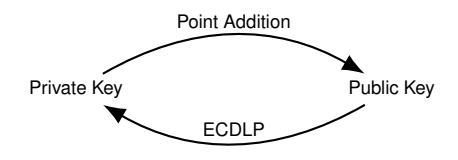

- ECDLP = Elliptic Curve Discrete Logarithm Problem
- ECDLP currently hard but no future guarantees
- Hashing the public key gives extra protection

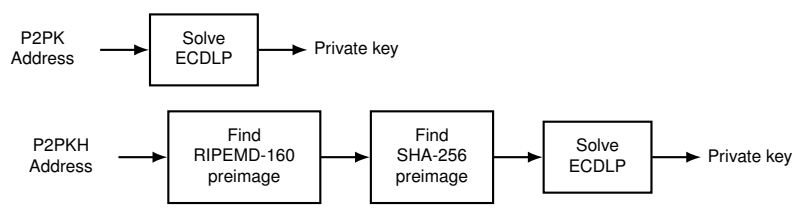

#### P2PKH Transaction

• Challenge script **OP\_DUP OP\_HASH160 <PubKeyHash> OP\_EQUALVERIFY OP\_CHECKSIG**

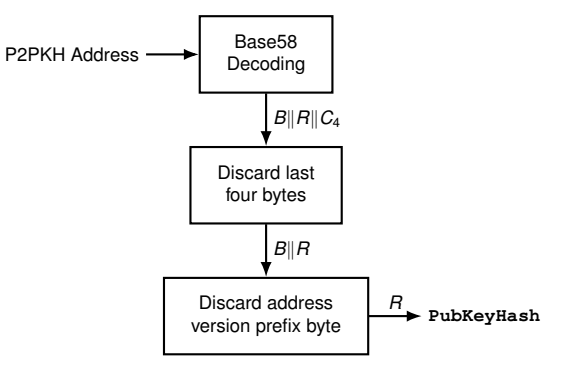

• Response script: **<Signature> <Public Key>**

#### P2PKH Script Execution (1/2)

**<Signature> <Public Key> OP\_DUP OP\_HASH160 <PubKeyHash> OP\_EQUALVERIFY OP\_CHECKSIG <Public Key> OP\_DUP OP\_HASH160 <Signature> <PubKeyHash> OP\_EQUALVERIFY OP\_CHECKSIG <Public Key>** OP\_DUP OP\_HASH160  $\overline{\text{Signature}}$ **<PubKeyHash> OP\_EQUALVERIFY OP\_CHECKSIG** Remaining Script Stack State

> **<Public Key> <Public Key> <Signature>**

**OP\_HASH160**

**<PubKeyHash> OP\_EQUALVERIFY OP\_CHECKSIG**

#### P2PKH Script Execution (2/2)

Remaining Script Stack State

**<PubKeyHashCalc> <Public Key>**

**<Signature> <PubKeyHash> OP\_EQUALVERIFY OP\_CHECKSIG**

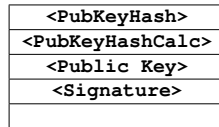

**OP\_EQUALVERIFY OP\_CHECKSIG**

**<Public Key>** OP\_CHECKSIG
and the state of the state of the state of the state of the state of the state of the state of the state of the state of the state of the state of the state of the state of the state of the state of the state o

**True/False**

#### <span id="page-37-0"></span>[Multi-Signature](#page-37-0)

#### *m*-of-*n* Multi-Signature Scripts

• *m*-of-*n* multisig challenge script specifies *n* public keys

**m <Public Key 1>** · · · **<Public Key n> n OP\_CHECKMULTISIG**

• Response script provides signatures created using **any** *m* out of the *n* private keys

**OP\_0 <Signature 1>** · · · **<Signature m>**.

- Example:  $m = 2$  and  $n = 3$ 
	- Challenge script

**OP\_2 <PubKey1> <PubKey2> <PubKey3> OP\_3 OP\_CHECKMULTISIG**

• Response script

**OP\_0 <Sig1> <Sig2>**

#### 2-of-3 Multisig Script Execution

Remaining Script Stack State

**OP\_0 <Sig1> <Sig2> OP\_2 <PubKey1> <PubKey2> <PubKey3> OP\_3 OP\_CHECKMULTISIG**

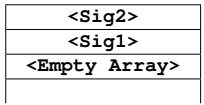

**OP\_2 <PubKey1> <PubKey2> <PubKey3> OP\_3 OP\_CHECKMULTISIG**

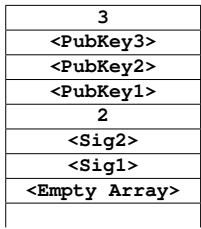

**OP\_CHECKMULTISIG**

**True/False**

#### <span id="page-40-0"></span>[Smart Contracts](#page-40-0)

## Smart Contracts

- Computer protocols which help execution/enforcement of regular contracts
- Minimize trust between interacting parties
- Hypothetical example: Automatic fine for noise pollution
	- Campus community hall parties use loudspeakers
	- Party organizers pay bitcoin security deposit
	- If noise rules violated, deposit distributed to nearby residents
- Two actual examples
	- Escrow
	- Micropayments

<span id="page-42-0"></span>[Smart Contracts](#page-40-0) [Escrow](#page-42-0)

#### Problem Setup

- Alice wants to buy a rare book from Bob
- Alice and Bob live in different cities
- Bob promises to ship the book upon receiving Bitcoin payment
- Alice does not trust Bob
- Alice proposes an escrow contract involving a third party Carol

#### Escrow Contract

- Alice requests public keys from Bob and Carol
- Alice pays *x* bitcoins to a 2-of-3 multisig output

**OP\_2 <PubKeyA> <PubKeyB> <PubKeyC> OP\_3 OP\_CHECKMULTISIG**

- Bob ships book once Alice's transaction is confirmed
- Bitcoins can be spent if **any two of the three** provide signatures
- Any of the following scenarios can occur
	- Alice receives book. Alice and Bob sign.
	- Alice receives the book but refuses to sign. Bob provides proof of shipment to Carol. Bob and Carol sign.
	- Bob does not ship the book to Alice. Bob refuses to sign refund transaction. Alice and Carol sign.
- Escrow contract fails if Carol colludes with Alice or Bob
- Also proof of shipment is not proof of contents

<span id="page-45-0"></span>[Smart Contracts](#page-40-0) [Micropayments](#page-45-0)

## Problem Setup

- Bitcoin transaction fees make small payments expensive
- Micropayments contract can aggregate small payments
- Alice offers proofreading and editing services online
- She accepts bitcoins as payments
- Clients email documents to Alice
- Alice replies with typos and grammatical errors
- Alice charges a fixed amount of bitcoins per edited page
- To avoid clients refusing payment, Alice uses micropayments contract
- Suppose Bob wants a 100 page document edited
- Alice charges 0.0001 BTC per page
- Bob expects to pay a maximum of 0.01 BTC to Alice

## Micropayments Contract (1/3)

#### Creating Refund Transaction

- Bob requests a public key from Alice
- Bob creates a transaction  $t_1$  which transfers 0.01 bitcoins to a 2-of-2 multisig output
- $\bullet$  Bob does not broadcast  $t_1$  on the network
- Bob creates a refund transaction *t*<sup>2</sup> which refunds the 0.01 BTC
- A relative lock time of *n* days is set on *t*<sub>2</sub>
- Bob includes his signature in  $t_2$  and sends it to Alice
- If Alice refuses to sign, Bob terminates the contract
- If Alice signs *t<sub>2</sub>* and gives it Bob, he has the refund transaction

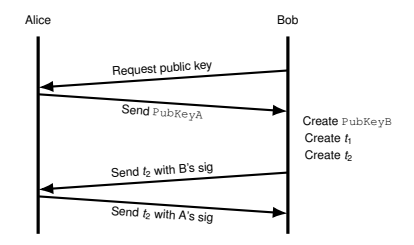

### Micropayments Contract (2/3)

Getting Paid for First Page Edits

- Bob broadcasts  $t_1$  on the network
- Once  $t_1$  is confirmed, he sends Alice his document
- Alice edits only the first page of the document
- She creates a transaction  $e_1$  which unlocks  $t_1$  and pays her  $0.0001$  BTC and 0.0099 BTC to Bob
- Alice signs *e*<sup>1</sup> and sends it to Bob along with the first page edits
	- If Bob refuses to sign  $e_1$ , then
		- Alice terminates the contract.
		- Bob broadcasts  $t_2$  after lock time expires
	- If Bob signs  $e_1$  and returns it to Alice. then Alice is guaranteed 0.0001 bitcoins if she broadcasts *e*<sup>1</sup> before lock time on  $t_2$  expires.

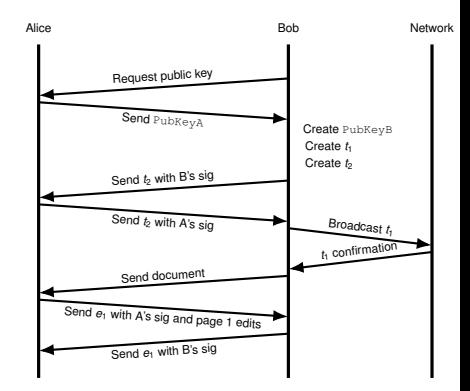

#### Micropayments Contract (3/3)

Getting Paid for Second Page, Third Page . . .

- Alice edits the second page of the document
- She creates a transaction  $e_2$  which unlocks  $t_1$  and pays her 0.0002 BTC and 0.0098 BTC to Bob
- Alice signs  $e_2$  and sends it to Bob along with the second page edits
	- If Bob refuses to sign  $e_2$ , then Alice terminates the contract. Alice broadcasts *e*<sup>1</sup> and receives 0.0001 BTC.
	- If Bob signs  $e_2$  and returns it to Alice, then Alice is guaranteed 0.0002 bitcoins if she broadcasts  $e_2$  before lock time on  $t_2$  expires.
- Alice continues sending edited pages along with transactions requesting cumulative payments
- She has to finish before the refund transaction lock time expires

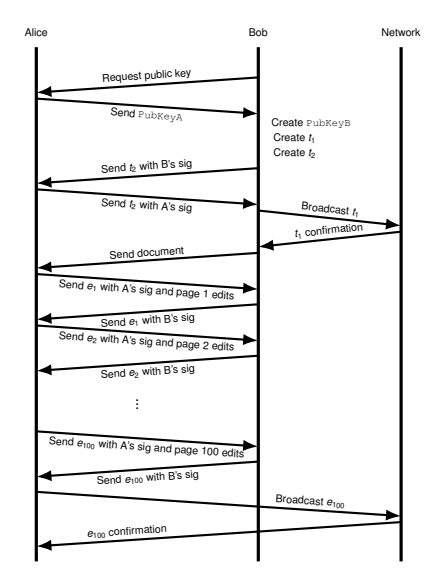

#### Key Takeaways

- Smart contracts reduce the need for trust
- Bitcoin's scripting language enables some smart contracts
- Not powerful enough to express complex contracts

## Bitcoin Learning Resources

- Code <https://github.com/bitcoin/bitcoin/>
- Reddit <https://www.reddit.com/r/Bitcoin/>
- Stackoverflow <https://bitcoin.stackexchange.com/>
- Forum <https://bitcointalk.org/>
- IRC [https://en.bitcoin.it/wiki/IRC\\_channels](https://en.bitcoin.it/wiki/IRC_channels)
- Books
	- Princeton book <http://bitcoinbook.cs.princeton.edu/>
	- *Mastering Bitcoin*, Andreas Antonopoulos
- Notes
	- <https://www.ee.iitb.ac.in/~sarva/bitcoin.html>

#### Thanks for your attention Questions/Comments?

Email: <sarva@ee.iitb.ac.in> Social: <https://about.me/sv1>